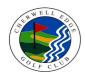

# **CHERWELL EDGE GOLF CLUB**

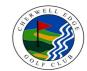

## **COURSE RATING & SLOPE RATING TABLE**

### **CHACOMBE 9**

## MEN - WHITE

# Yards = 2,777 Par = 35 Course Rating = 33.5 Slope Rating = 111

| Handicap Index | Course Handicap |
|----------------|-----------------|
| +5 to +4.1     | + 4             |
| + 4 to + 2.1   | + 3             |
| + 2 to + 0.1   | + 2             |
| 0 to 2         | + 1             |
| 2.1 to 4       | 0               |
| 4.1 to 6.1     | 1               |
| 6.2 to 8.1     | 2               |
| 8.2 to 10.1    | 3               |
| 10.2 to 12.2   | 4               |
| 12.3 to 14.2   | 5               |
| 14.3 to 16.2   | 6               |
| 16.3 to 18.3   | 7               |
| 18.4 to 20.3   | 8               |
| 20.4 to 22.3   | 9               |
| 22.4 to 24.4   | 10              |
| 24.5 to 26.4   | 11              |
| 26.5 to 28.5   | 12              |
| 28.6 to 30.5   | 13              |
| 30.6 to 32.5   | 14              |
| 32.6 to 34.6   | 15              |
| 34.7 to 36.6   | 16              |
| 36.7 to 38.6   | 17              |
| 38.7 to 40.7   | 18              |
| 40.8 to 42.7   | 19              |
| 42.8 to 44.7   | 20              |
| 44.8 to 46.8   | 21              |
| 46.9 to 48.8   | 22              |
| 48.9 to 50.9   | 23              |
| 51 to 52.9     | 24              |
| 53 to 54       | 25              |
|                |                 |

## MEN - YELLOW

| Yards =         | 2,523 |
|-----------------|-------|
| Par =           | 35    |
| Course Rating = | 32.3  |
| Slope Rating =  | 103   |

| Handicap Index | Course Handicap |
|----------------|-----------------|
| +5 to +4       | + 5             |
| + 3.9 to + 1.8 | + 4             |
| + 1.7 to 0.4   | + 3             |
| 0.5 to 2.6     | + 2             |
| 2.7 to 4.8     | + 1             |
| 4.9 to 7       | 0               |
| 7.1 to 9.2     | 1               |
| 9.3 to 11.4    | 2               |
| 11.5 to 13.6   | 3               |
| 13.7 to 15.7   | 4               |
| 15.8 to 17.9   | 5               |
| 18 to 20.1     | 6               |
| 20.2 to 22.3   | 7               |
| 22.4 to 24.5   | 8               |
| 24.6 to 26.7   | 9               |
| 26.8 to 28.9   | 10              |
| 29 to 31.1     | 11              |
| 31.2 to 33.3   | 12              |
| 33.4 to 35.5   | 13              |
| 35.6 to 37.7   | 14              |
| 37.8 to 39.9   | 15              |
| 40 to 42.1     | 16              |
| 42.2 to 44.3   | 17              |
| 44.4 to 46.5   | 18              |
| 46.6 to 48.7   | 19              |
| 48.8 to 50.9   | 20              |
| 51 to 53       | 21              |
| 53.1 to 54     | 22              |

### **LADIES - RED**

| Yards =         | 2,412 |
|-----------------|-------|
| Par =           | 36    |
| Course Rating = | 34.0  |
| Slope Rating =  | 114   |

| Handicap Index | Course Handicap |
|----------------|-----------------|
| + 5            | + 5             |
| + 4.9 to + 3   | + 4             |
| + 2.9 to + 1   | + 3             |
| + 0.9 to 0.9   | + 2             |
| 1 to 2.9       | + 1             |
| 3 to 4.9       | 0               |
| 5 to 6.9       | 1               |
| 7 to 8.9       | 2               |
| 9 to 10.9      | 3               |
| 11 to 12.8     | 4               |
| 12.9 to 14.8   | 5               |
| 14.9 to 16.8   | 6               |
| 16.9 to 18.8   | 7               |
| 18.9 to 20.8   | 8               |
| 20.9 to 22.7   | 9               |
| 22.8 to 24.7   | 10              |
| 24.8 to 26.7   | 11              |
| 26.8 to 28.7   | 12              |
| 28.8 to 30.7   | 13              |
| 30.8 to 32.7   | 14              |
| 32.8 to 34.6   | 15              |
| 34.7 to 36.6   | 16              |
| 36.7 to 38.6   | 17              |
| 38.7 to 40.6   | 18              |
| 40.7 to 42.6   | 19              |
| 42.7 to 44.6   | 20              |
| 44.7 to 46.5   | 21              |
| 46.6 to 48.5   | 22              |
| 48.6 to 50.5   | 23              |
| 50.6 to 52.5   | 24              |
| 52.6 to 54     | 25              |

### Instructions

- 1. Identify the appropriate table.
- 2. Find the range containing your Handicap Index in the left column
- 3. Identify your Course Handicap which corresponds with it in the right column